## **INSTRUCTIONS**

- 1. Fold the paper horizontally, then vertically, along the dotted lines. Press the folds as flat as possible.
- 2. Open betweenpageandscreen.com/book in your web browser.
- 3. Hold this folded piece of paper in your palm, with the marker completely visible to the camera, then follow the on-screen prompts.

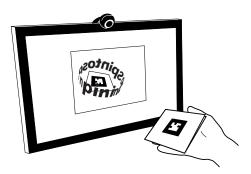

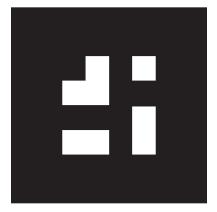

## TIPS:

- Be sure that the entire marker is visible to the camera. If part of the marker is off-screen or covered by your fingers, the software won't recognize it.
- Hold the paper as flat as possible. If the marker is curved, the software will have trouble recognizing it.

www.betweenpageandscreen.com

..... fold ....

fold